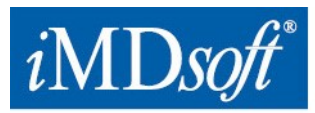

Date : 14 février 2021

## **Avis de sécurité urgent MetaVision Suite**

A l'attention de\* : à déterminer

Les coordonnées du représentant local (nom, email, téléphone, adresse, etc.)\* **À déterminer**

**EUA -** *i***MD***soft* **Inc.** | 100 Quannapowitt Parkway, Suite 405, Wakefield, MA 01880 | Téléphone : 866 4 iMDsoft / 781 4 495567 | Fax : 781 4491702 **Europe -** *i***MD***soft* **GmbH, Allemagne** | Schiessstraße 55, Düsseldorf , 40549 | Téléphone : +49 211 507 3330 | Fax : +49 211 50733333 **Israel -** *i***MD***soft* **Ltd.** | Kiryat Atidim, # 4, POB 58178, Tel Aviv, 6158101 | Téléphone : +972 3 768 2888 |Fax : +972 3 768 2880 **Australie - Vision Software Solutions Pty Ltd. –** une société d'*i***MD***soft* | PO Box 6402, Upper Mount Gravatt, Queensland, Australie

www.imd-soft.com sales@imd-soft.com

q-Memo-221-UFSN-Europe-(14Feb2021)-FRE

**[www.imd-soft.com](http://www.imd-soft.com/)** *Adresse électronique [: sales@imd-soft.com](mailto:sales@imd-soft.com)*

### **Avis de sécurité (FSN<sup>1</sup> ) urgent MetaVision Suite**

Risque de mauvais jugement clinique.

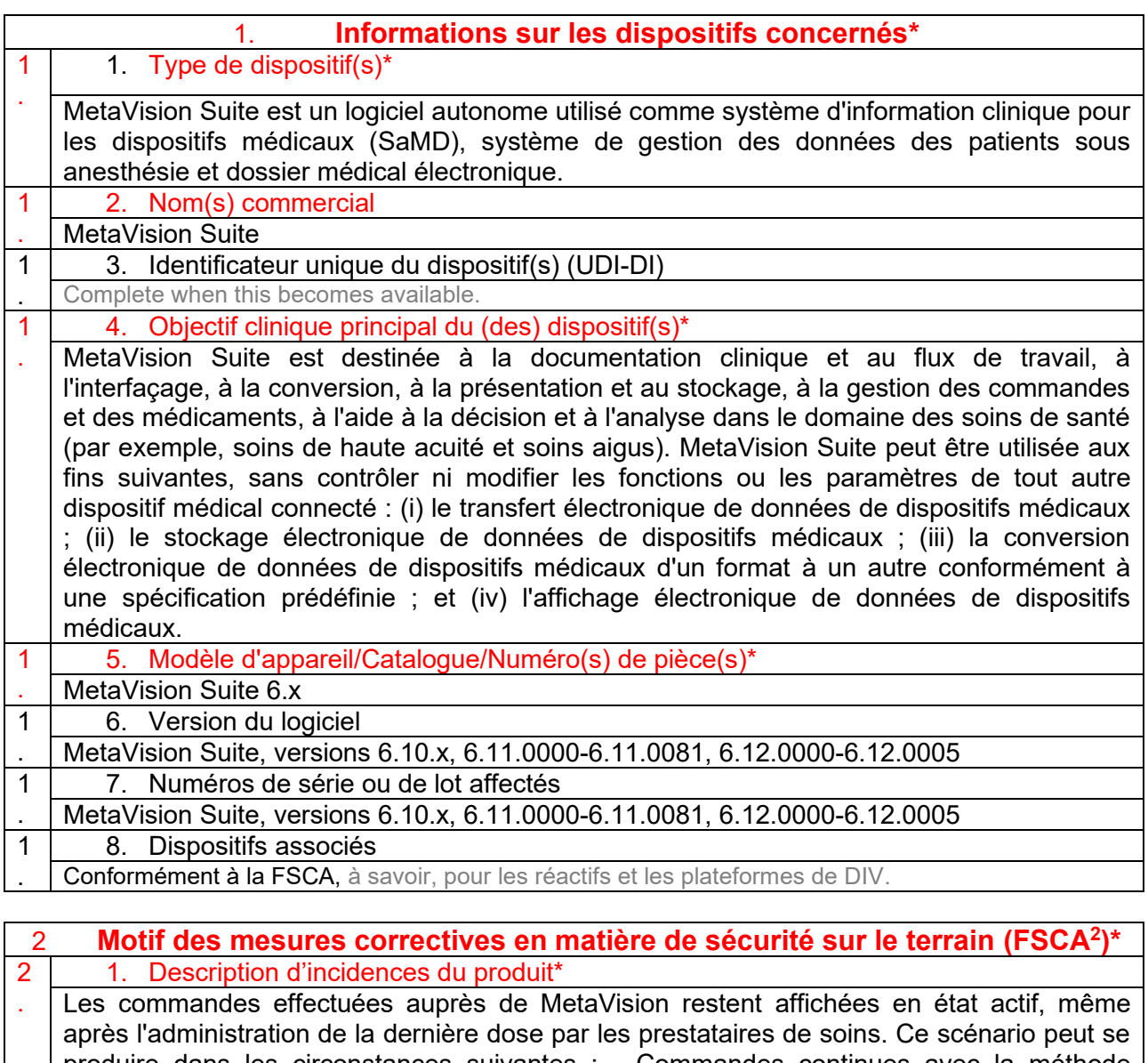

produire dans les circonstances suivantes : - Commandes continues avec la méthode d'arrêt « nombre de doses » - Commandes PRN avec toute méthode d'arrêt, à l'exception de « Aucune limite de temps » 2 2. Risque à l'origine du FSCA \*

- . L'affichage des commandes en cours, même si aucune dose est à administrer au patient, pourrait induire en erreur le jugement clinique des médecins lors de l'examen du plan de traitement.
- 2 | 3. Probabilité de survenance d'incidents

<sup>1</sup> « Field Safety Notice » ou « FSN » en anglais.

<sup>2</sup> « Mesure corrective de sécurité » se dit « Field Safety Corrective Action », ou « FSCA » en anglais .

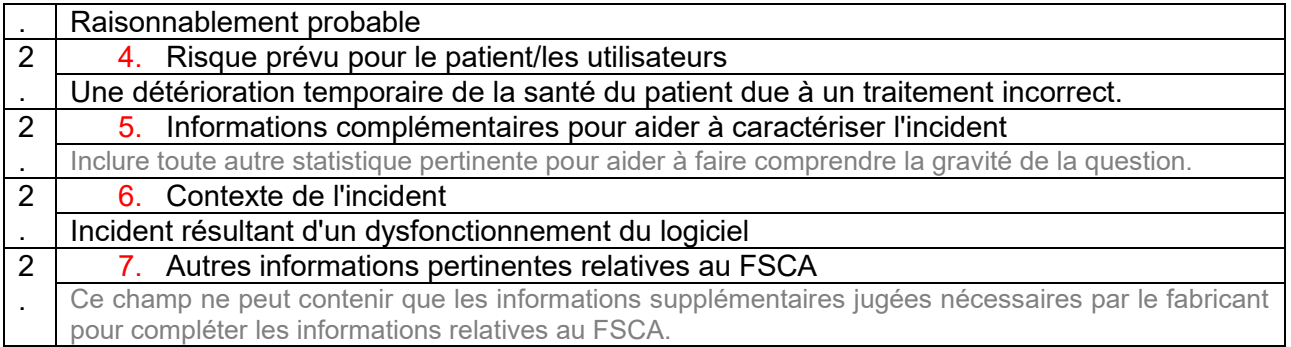

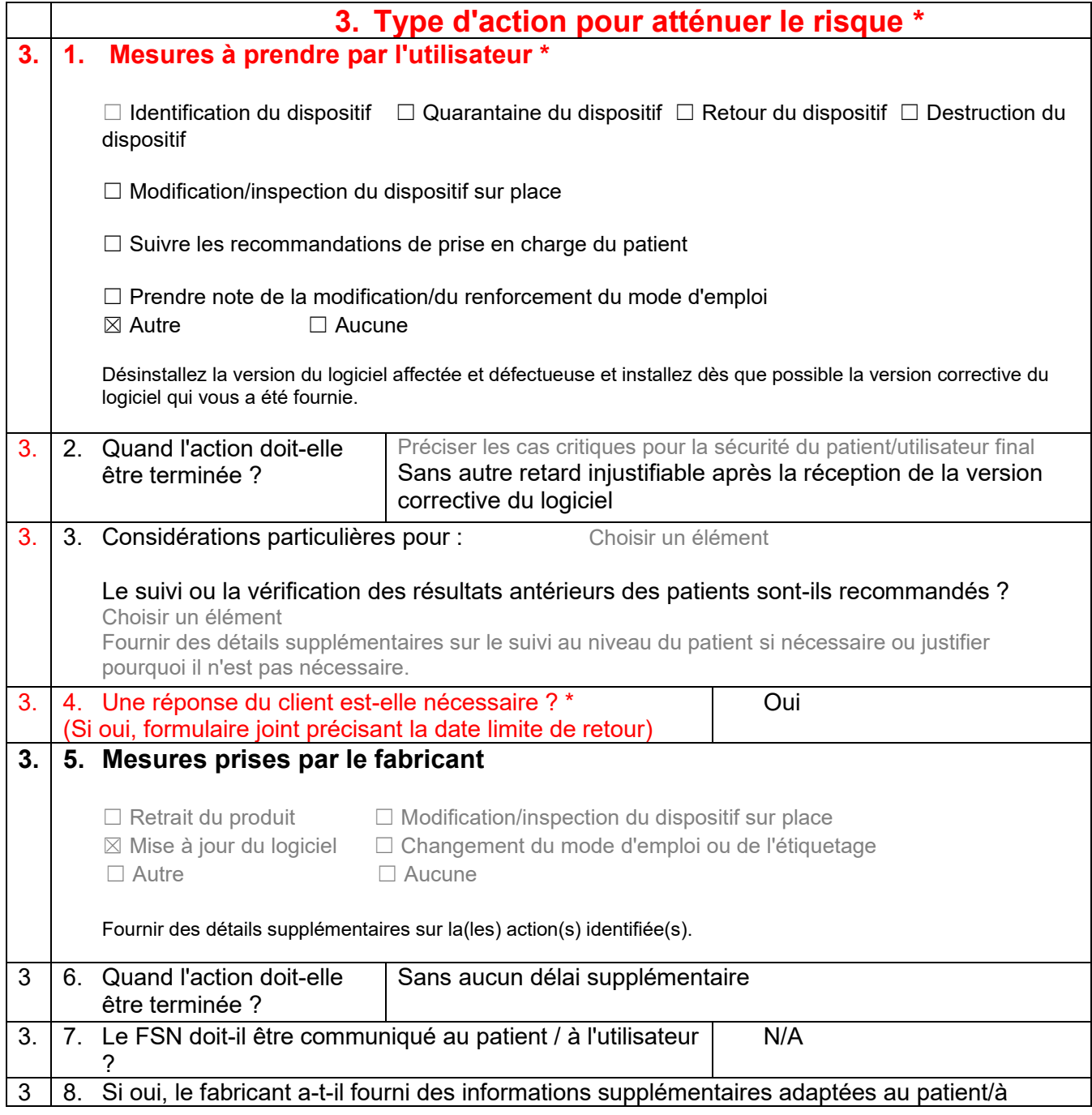

### www.imd-soft.com / e-mail: sales@imd-soft.com

# l'utilisateur dans une lettre/feuille d'information destinée au patient/à l'utilisateur non professionnel ?<br>Choisir un élément

Choisir un élément

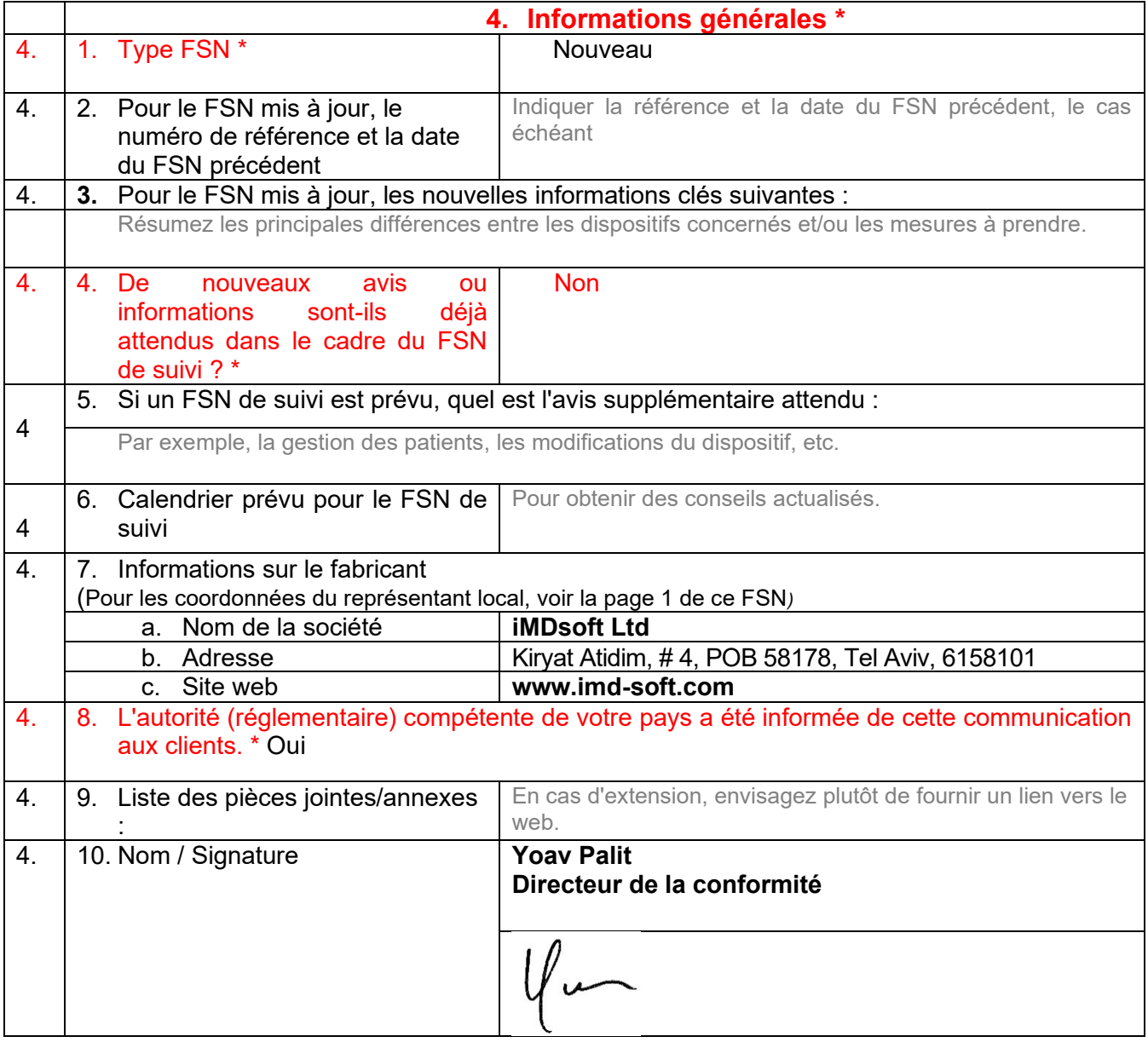

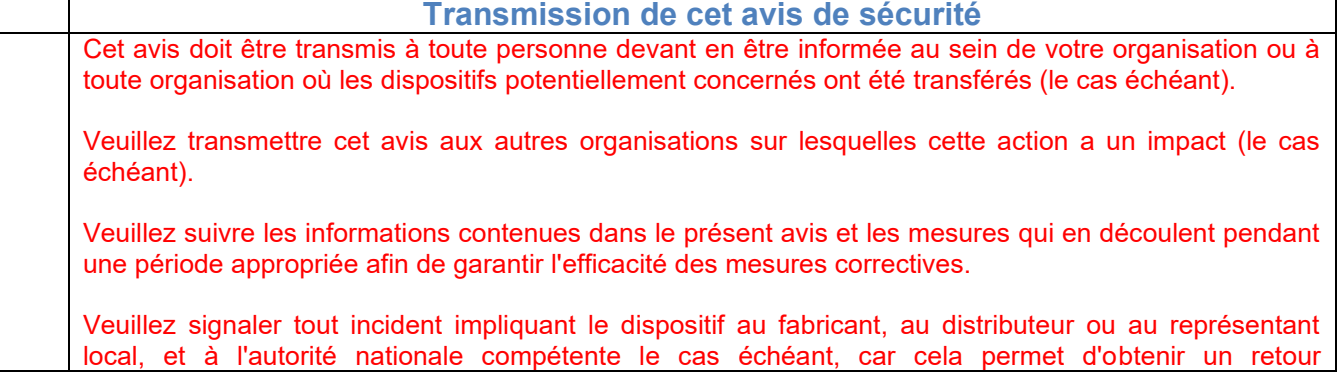

#### www.imd-soft.com / e-mail: sales@imd-soft.com

d'information important.

Note : Les champs indiqués par \* sont considérés comme nécessaires pour tous les FSN. Les autres sont facultatifs.

www.imd-soft.com / e-mail: sales@imd-soft.com